# Advanced SI Design Kit (ADK)

Ching-Chao Huang huang@ataitec.com

July 9, 2022

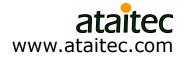

#### Outline

- Can SI tools be made like mobile apps?
- Advanced SI Design Kit (ADK)
  - Many mobile-apps-like SI tools in one place: causality correction, eye diagrams, TDR/TDT, compliance testing, DK/DF extraction, Delta L, Channel Operating Margin (COM), ...
  - Complex SI operations in ~3 mouse clicks.
  - Significantly increase productivity.
- Advanced 2D solver (X2D2)
  - Model DK, DF and roughness.

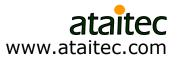

# If it takes more than 5 seconds to do any of these, it is too long...

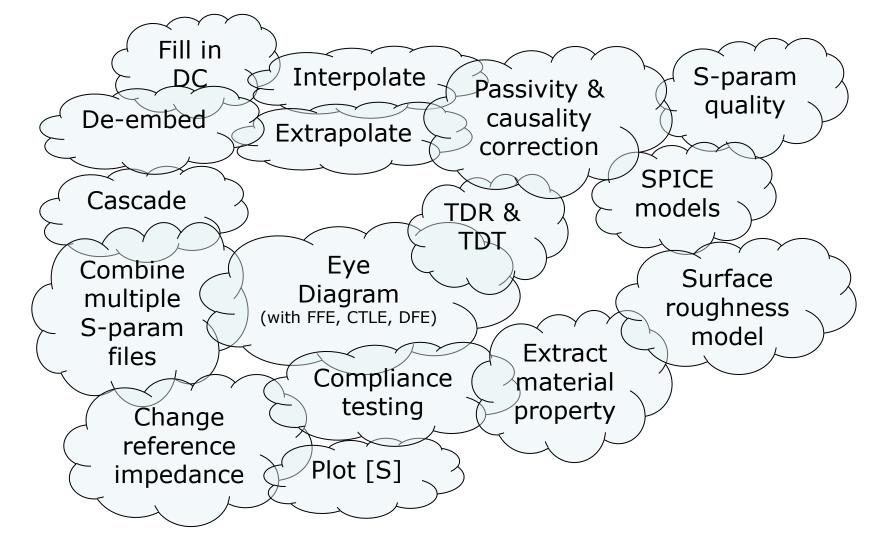

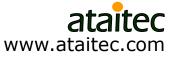

#### Advanced SI Design Kits (ADK) Many mobile-apps-like SI tools in one place

| ADK by AtaiTec (www.ataitec.com)<br>Help | - 🗆 X                            |  |  |
|------------------------------------------|----------------------------------|--|--|
| Advanced S                               | SI Design Kit Version<br>2022.05 |  |  |
| Interpolate                              | Find Connection & Skew           |  |  |
| Change Impedance                         | Passivity & Causality            |  |  |
| Extract or Re-order                      | Plot Multiple Curves             |  |  |
| TDR & TDT                                | [S] to Z0, T0, W-element         |  |  |
| x2D: 2D Field Solver                     | RLGC to [S]                      |  |  |
| [S] to SPICE                             | SPICE to [S]                     |  |  |
| Cascade [S]                              | De-embed [S]                     |  |  |
| Combine [S]                              | Combine PEC and PMC              |  |  |
| Plot Eye Diagram                         | IEEE and OIF Spec.               |  |  |
| <b>Channel Operating Margin</b>          | Extract 1X + 2X Traces           |  |  |
| Extract DK & DF                          | Compute Loss by Delta L          |  |  |
| Single to Mixed Mode                     | Mixed Mode to Single             |  |  |
| Change Reference Port                    | Condense Aggressors              |  |  |
| Scope to Spectrum                        | Batch                            |  |  |

- Complex SI operations, from causality correction to eye diagrams, TDR/TDT, compliance testing, DK/DF extraction, Channel Operating Margin, ... in a few mouse clicks.
- Everything you want to do with S parameters in one place.
- Increase productivity.

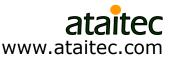

#### **Passivity & causality correction** *The only tool that can correct measurement error*

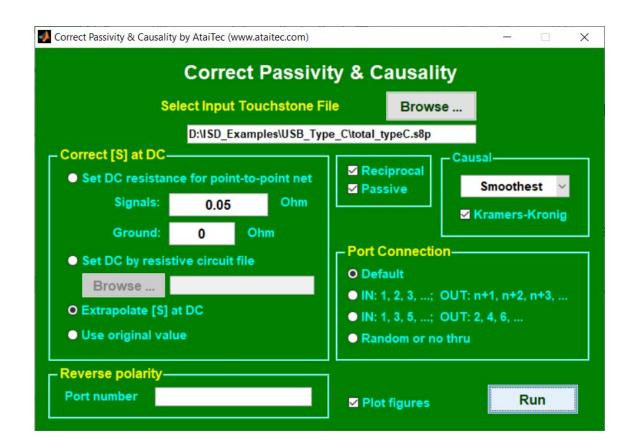

Proprietary algorithm to smooth S-param magnitude and phase and correct causality error for any noisy data.

- Popular vector-fitting method can only correct small error for simulation data.
- Multiple ways to fill in DC data.

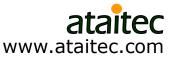

#### **USB Type-C raw measurement**

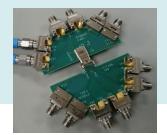

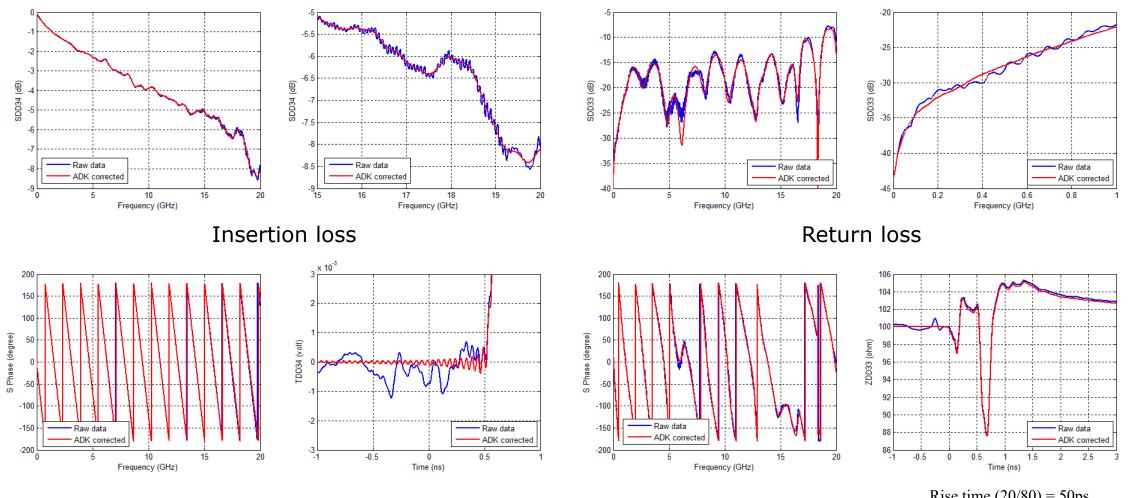

6

Rise time (20/80) = 50ps ataitec www.ataitec.com

#### **SAE/USCAR-49** inline connector

S12 (dB)

ha

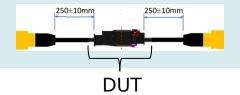

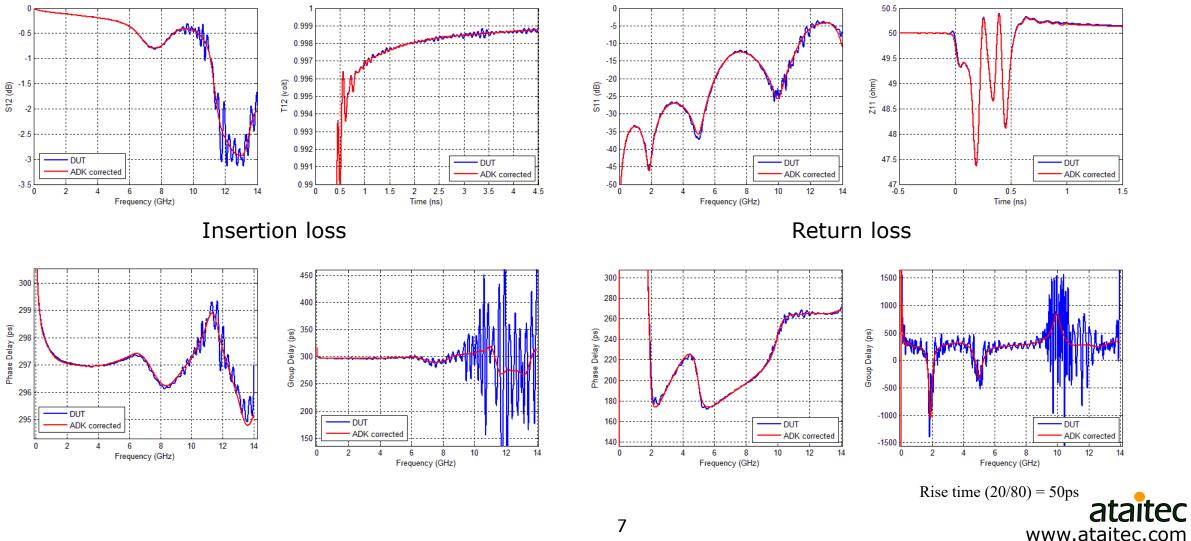

#### **De-embed** [S] The only tool that can de-embed arbitrary N ports from M ports

| 🧈 De-embed [S]                                | 10-      |        | × |
|-----------------------------------------------|----------|--------|---|
| De-embed [S                                   | 1        |        |   |
| Select Total Touchstone File                  | Bro      | wse    |   |
| D:\ISD_Examples\Asymmetric\test.              | s3p      |        |   |
| Select Partial Touchstone File                | Brow     | wse    |   |
| D:\ISD_Examples\Asymmetric\test.              | s3p_left | DUT.s4 | р |
| Location of Partial [S]                       |          |        | ٦ |
| <ul> <li>On the Left</li> <li>On t</li> </ul> | he Rig   | ht     |   |
| O Specified Ports                             | 2 3      |        |   |
| - Port sequence                               |          |        | - |
| O 1 to N on left; N+1 to N o                  | on right |        |   |
| ● 1, 3, 5, on left; 2, 4, 6, .                | on riç   | ght    |   |
| Output Reference Impedance                    | 50       | Ohm    | _ |
|                                               | R        | un     |   |
|                                               |          |        |   |

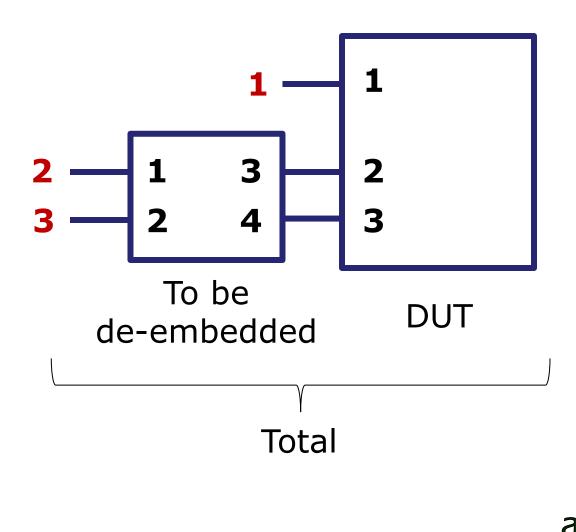

PC

www.ataitec.com

## **Robust DK/DF/SR extraction**

| Extract DK, DF and Roughness<br>Tools                     |                                                                                                    |                                                                      |
|-----------------------------------------------------------|----------------------------------------------------------------------------------------------------|----------------------------------------------------------------------|
|                                                           | Extract DK, DF and Rough         puchstone File (Trace only)         Browse         ):\ISD_Examples\DK_ | DF_Extraction\Stripline_7in.s4p_DUT.s4p                              |
| Stripline (Homogeneous) 🗸                                 | Top Ground Plane<br>Wt td2                                                                              | ✓ Create new Touchstone file                                         |
| Length = 2 inch<br>From 0 to 100 GHz                      | wb td1                                                                                                  | Length 2 inch<br>Minimum Frequency 0 GHz<br>Maximum Frequency 50 GHz |
| Cross section (in mil)                                    | Roughness (Rq)                                                                                          | Number of Points 501                                                 |
| td1 4 td2 4.7<br>tm 0.7 pitch 10.910                      | Signal 0.3321 0.3 um<br>Bottom ground 0 um<br>Sigma 5.8e7 S/m                                           | Reference Impedance 50 Ohm<br>Simulate Only                          |
| wt         4.349         wb         4.349           Fixed | ■ Fixed Rq<br>DK & DF at 1 GHz                                                                          | Auto de-skew                                                         |
| O Thickness ● Width ● All                                 | DK         3.498         DF         0.000132:           M1         10.504         M2         13.085     |                                                                      |
| * Optimized                                               | Up                                                                                                    | dated after Run                                                      |
|                                                           | ■ Fixed M1, M2 ext                                                                                      | raction                                                              |

- Interactive GUI
- Multiple templates
- Different roughness for each surface
- Simulate directly
- Huray model conversion
- Compatible HFSS models

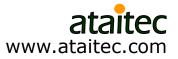

#### **Causal dielectric model**

- Wideband Debye (or Djordjevic-Sarkar) model
  - Need only four variables:  $\varepsilon_{\infty}$  ,  $\Delta \varepsilon$  ,  $m_1$  ,  $m_2$

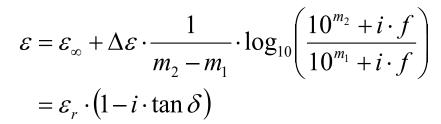

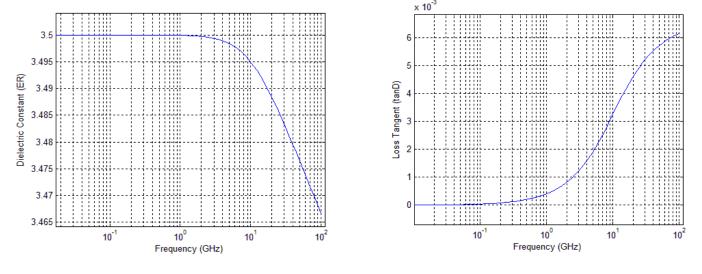

 $\varepsilon_{\infty} = 3.35$  ,  $\Delta \varepsilon = 0.15$  ,  $m_1 = 10$  ,  $m_2 = 14.5$ 

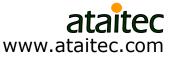

## **Surface roughness model**

• Effective conductivity (by G. Gold & K. Helmreich at DesignCon 2014) needs only two variables:  $\sigma_{bulk}$ ,  $R_q$ 

| Parameter | Description               | Standard                     |
|-----------|---------------------------|------------------------------|
| $R_q$     | root mean square          | DIN EN ISO 4287              |
| Ra        | arithmetic average        | DIN EN ISO 4287, ANSI B 46.1 |
| Rk        | core roughness depth      | DIN EN ISO 13565             |
| Rz        | average surface roughness | DIN EN ISO 4287              |

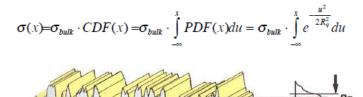

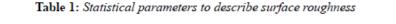

• Numerically solving  $\nabla^2 \overline{B} - j\omega\mu\sigma\overline{B} + \frac{\nabla\sigma}{\sigma} \times (\nabla \times \overline{B}) = 0$  and equating power to that of smooth surface gives  $\sigma_{eff}$ 

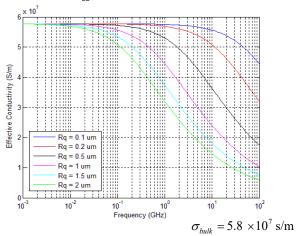

- ✤ Simple
- Work well with field solver
- Give effect of roughness on all IL, RL, NEXT and FEXT

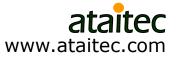

#### **Convert effective conductivity to Huray model**

Huray model

$$\frac{P_{rough}}{P_{smooth}} \approx 1 + \frac{3}{2} \cdot SR \cdot \left( \frac{1}{1 + \frac{\delta(f)}{a} + \frac{1}{2} \left( \frac{\delta(f)}{a} \right)^2} \right)$$
$$\delta(f) = \sqrt{\frac{1}{\pi f \mu \sigma}} \quad ; \quad a = \text{radius} \quad ; \quad SR = \text{surface ratio}$$

• Curvefit Prough / Psmooth to convert  $\sigma_{bulk}$ ,  $R_q$  to a, SR

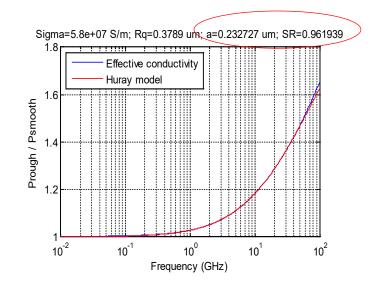

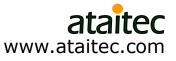

#### **Compute loss by Delta L**

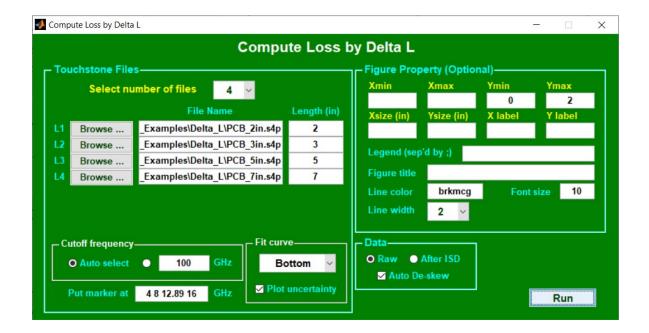

- Curvefitted equation for loss per inch with uncertainty
- Auto de-skew
- Fit data to bottom, middle or top

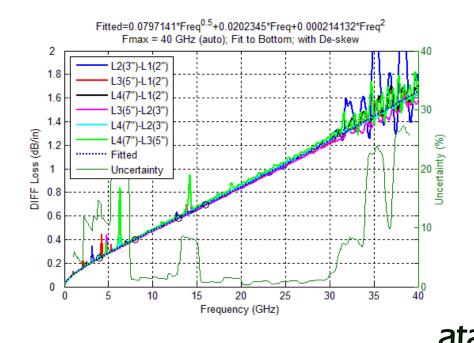

www.ataitec.com

# [S] to TDR & TDT

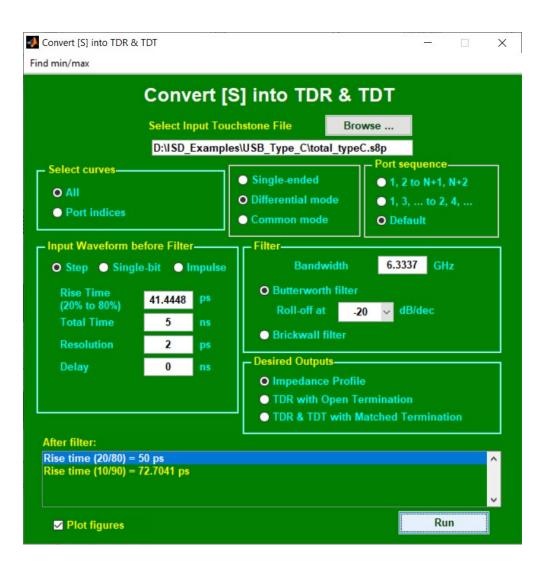

- Built-in filter & IFFT.
- Single-ended, differential or common mode.
- Step, single-bit or impulse response.
- Correlated with TDR equipment.

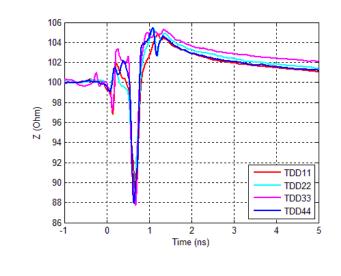

14

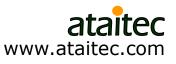

## **Robust S-param and TDR/TDT viewer**

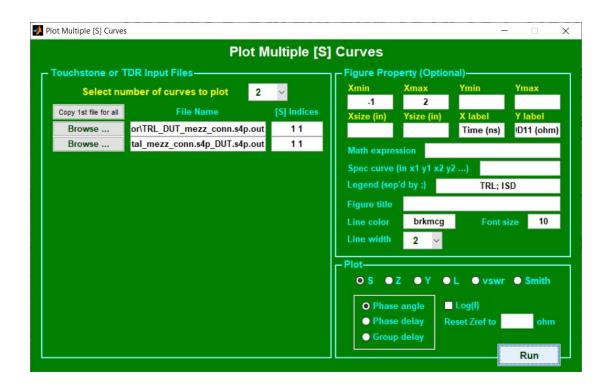

- Add math expression, spec curves, figure title/legend.
- Display delay or DK, VSWR, Smith Chart.
- Reset impedance.
- Flexible port index.

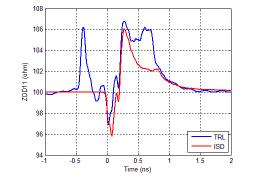

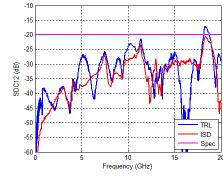

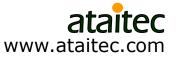

#### Plot eye diagram

NRZ

√olt

| onfiguration                                      |                               |                                                           |                                                                                                    |                                                                                                    |              |             |
|---------------------------------------------------|-------------------------------|-----------------------------------------------------------|----------------------------------------------------------------------------------------------------|----------------------------------------------------------------------------------------------------|--------------|-------------|
|                                                   |                               | Channe                                                    | I Optimization                                                                                                    | า                                                                                                    |              |             |
| annel's Touchston                                 | ne File                       |                                                           |                                                                                                    | Run Control                                                                                                    |              |             |
| Browse                                            | D:\Demo\Exa                   | mples\ISD_SMA_to_S                                        | MA.s4p                                                                                                    | O Eye diagram 🛛 🔿 Wa                                                                                                    | aveform 🔵    | Spectrum    |
| elected ports                                     |                               | DD 3 4 1 2                                                |                                                                                                    |                                                                                                    |              |             |
| eset port impeda                                  | nce (optional)                |                                                           | ohm                                                                                                    | # Bits in an Eye                                                                                                    | 2            |             |
| & RX                                              |                               |                                                           |                                                                                                    | # Samples Per Bit                                                                                                    | 100          |             |
| aveform                                           |                               | - TX FFE                                                  |                                                                                                    | Shift Eye or Waveform                                                                                                    | 0            | ps          |
| aud Rate                                          | 10 Gbps                       | Optimized                                                 |                                                                                                    | Minimum Voltage                                                                                                    | -0.6         | volt        |
| tise Time (20/80)                                 | 30 ps                         | # Precursors                                              | 1                                                                                                    | Maximum Voltage                                                                                                    |              | volt        |
| mplitude (P-to-P)                                 | 1 volt                        | # Postcursors                                             | 1                                                                                                    | Threshold Voltage                                                                                                    | 0.6          | volt        |
| C Offset                                          | 0 volt                        | Min. Main Curso                                           | or 0.5                                                                                                    | Eye Mask (x1 y1 x2 y2 .                                                                                                    |              |             |
| landom Jitter                                     | 0 UI                          | O Fixed<br>Cursors                                        | 010                                                                                                    |                                                                                                    |              | 1.5         |
| attern                                            | [                             |                                                           |                                                                                                    | Contour Plot Re                                                                                                    | ference BER  | 1e-5        |
| O PRBS                                            | 12                            | - CTLE                                                    |                                                                                                    | ):\Demo\Examples\ISD_S                                                                                                    | MA to SMA    | ede ovo log |
| • Fixed                                           | 101010                        | O None                                                    |                                                                                                    | Inputs                                                                                                    |              | supreyenog  |
| # Repeated Patte                                  | rn 2                          | Sweep GDC -1                                              | 0:1:0 dB                                                                                                    | nput file = D:\Demo\Exar                                                                                                    | mples\ISD_SM | MA_to_SMA   |
|                                                   |                               |                                                           |                                                                                                    | Colorated posts - DD 2 4 4                                                                                                    |              |             |
| ianalina                                          |                               | _ DEE                                                     |                                                                                                    | Selected ports = DD 3 4 1<br>Data rate = 10 Gbps                                                                                 | 2            |             |
| ignaling                                          |                               | - DFE                                                     |                                                                                                    | Data rate = 10 Gbps<br>Rise time (20/80) = 30 ps                                                                                 | 2            |             |
| O NRZ                                             | PAM-4                         | # DFE taps                                                | 0 F                                                                                                    | Data rate = 10 Gbps<br>Rise time (20/80) = 30 ps<br>all time (20/80) = 30 ps                                                     |              |             |
| O NRZ O                                           | PAM-4                         | # DFE taps<br>- RX Filter                                 |                                                                                                    | Data rate = 10 Gbps<br>Rise time (20/80) = 30 ps                                                                                 |              |             |
| O NRZ<br>X Filter<br>Butterworth Fil              | PAM-4                         | # DFE taps<br>- RX Filter<br>O Bessel Filter              | 0 F                                                                                                    | Data rate = 10 Gbps<br>Rise time (20/80) = 30 ps<br>Fall time (20/80) = 30 ps<br>Amplitude (P-to-P) = 1 vo                       |              | ~ ~         |
| O NRZ<br>X Filter<br>Butterworth Fil<br>Bandwidth | PAM.4<br>ter O None<br>25 GHz | # DFE taps<br>- RX Filter<br>O Bessel Filter<br>Bandwidth | 0 None                                                                                                    | Data rate = 10 Gbps<br>Rise time (20/80) = 30 ps<br>all time (20/80) = 30 ps<br>implitude (P-to-P) = 1 vo<br>DC offset = 0 volt  | lt           | *           |
| O NRZ<br>X Filter<br>Butterworth Fil              | PAM-4                         | # DFE taps<br>- RX Filter<br>O Bessel Filter              | 0 F                                                                                                    | Data rate = 10 Gbps<br>Rise time (20/80) = 30 ps<br>Fall time (20/80) = 30 ps<br>Amplitude (P-to-P) = 1 vo<br>DC offset = 0 volt | lt           | ><br>?un    |
| O NRZ<br>X Filter<br>Butterworth Fil<br>Bandwidth | PAM.4<br>ter O None<br>25 GHz | # DFE taps<br>- RX Filter<br>O Bessel Filter<br>Bandwidth | 0 None                                                                                                    | Data rate = 10 Gbps<br>Rise time (20/80) = 30 ps<br>all time (20/80) = 30 ps<br>implitude (P-to-P) = 1 vo<br>DC offset = 0 volt  | lt           | ><br>tun    |
| O NRZ<br>X Filter<br>Butterworth Fil<br>Bandwidth | PAM.4<br>ter O None<br>25 GHz | # DFE taps<br>- RX Filter<br>O Bessel Filter<br>Bandwidth | 0<br>• None<br>25 GHz<br>4                                                                                                    | Data rate = 10 Gbps<br>Rise time (20/80) = 30 ps<br>all time (20/80) = 30 ps<br>implitude (P-to-P) = 1 vo<br>DC offset = 0 volt  | lt           | tun         |
| O NRZ<br>X Filter<br>Butterworth Fil<br>Bandwidth | PAM.4<br>ter O None<br>25 GHz | # DFE taps<br>- RX Filter<br>O Bessel Filter<br>Bandwidth | 0<br>• None<br>25 GHz<br>4                                                                                                    | Data rate = 10 Gbps<br>Rise time (20/80) = 30 ps<br>all time (20/80) = 30 ps<br>implitude (P-to-P) = 1 vo<br>DC offset = 0 volt  | lt           | tun         |
| O NRZ<br>X Filter<br>Butterworth Fil<br>Bandwidth | PAM.4<br>ter O None<br>25 GHz | # DFE taps<br>- RX Filter<br>O Bessel Filter<br>Bandwidth | 0<br>• None<br>25 GHz<br>4<br>0.5<br>0.4                                                                                                    | Data rate = 10 Gbps<br>Rise time (20/80) = 30 ps<br>all time (20/80) = 30 ps<br>implitude (P-to-P) = 1 vo<br>DC offset = 0 volt  | lt           | kun         |
| O NRZ<br>X Filter<br>Butterworth Fil<br>Bandwidth | PAM.4<br>ter O None<br>25 GHz | # DFE taps<br>- RX Filter<br>O Bessel Filter<br>Bandwidth | 0<br>• None<br>25 GHz<br>4                                                                                                    | Data rate = 10 Gbps<br>Rise time (20/80) = 30 ps<br>all time (20/80) = 30 ps<br>implitude (P-to-P) = 1 vo<br>DC offset = 0 volt  | lt           | lun         |
| O NRZ<br>X Filter<br>Butterworth Fil<br>Bandwidth | PAM.4<br>ter O None<br>25 GHz | # DFE taps<br>- RX Filter<br>O Bessel Filter<br>Bandwidth | 0<br>None<br>25 GHz<br>4<br>0.5<br>0.4<br>0.3                                                                                                    | Data rate = 10 Gbps<br>Rise time (20/80) = 30 ps<br>all time (20/80) = 30 ps<br>implitude (P-to-P) = 1 vo<br>DC offset = 0 volt  | lt           | lun         |
| O NRZ<br>X Filter<br>Butterworth Fil<br>Bandwidth | PAM.4<br>ter O None<br>25 GHz | # DFE taps<br>- RX Filter<br>O Bessel Filter<br>Bandwidth | 0<br>None<br>25<br>GHz<br>4<br>0.5<br>0.4<br>0.3<br>0.2<br>0.1                                                                                                   | Data rate = 10 Gbps<br>Rise time (20/80) = 30 ps<br>all time (20/80) = 30 ps<br>implitude (P-to-P) = 1 vo<br>DC offset = 0 volt  | lt           |             |
| O NRZ<br>X Filter<br>Butterworth Fil<br>Bandwidth | PAM.4<br>ter O None<br>25 GHz | # DFE taps<br>- RX Filter<br>O Bessel Filter<br>Bandwidth | 0<br>None<br>25 GHz<br>4<br>0.5<br>0.4<br>0.3<br>0.2<br>0.1                                                                                                    | Data rate = 10 Gbps<br>Rise time (20/80) = 30 ps<br>all time (20/80) = 30 ps<br>implitude (P-to-P) = 1 vo<br>DC offset = 0 volt  | lt           |             |
| O NRZ<br>X Filter<br>Butterworth Fil<br>Bandwidth | PAM.4<br>ter O None<br>25 GHz | # DFE taps<br>- RX Filter<br>O Bessel Filter<br>Bandwidth | 0<br>None<br>25<br>GHz<br>4<br>0.5<br>0.4<br>0.3<br>0.2<br>0.1<br>5<br>0<br>1<br>0<br>0<br>0<br>0<br>0<br>0<br>0<br>0<br>0<br>0<br>0<br>0<br>0                   | Data rate = 10 Gbps<br>Rise time (20/80) = 30 ps<br>all time (20/80) = 30 ps<br>implitude (P-to-P) = 1 vo<br>DC offset = 0 volt  | lt           |             |
| O NRZ<br>X Filter<br>Butterworth Fil<br>Bandwidth | PAM.4<br>ter O None<br>25 GHz | # DFE taps<br>- RX Filter<br>O Bessel Filter<br>Bandwidth | 0<br>None<br>25 GHz<br>4<br>0.5<br>0.4<br>0.3<br>0.2<br>0.1<br>5<br>0<br>0.1<br>5<br>0<br>0.1                                                                    | Data rate = 10 Gbps<br>Rise time (20/80) = 30 ps<br>all time (20/80) = 30 ps<br>implitude (P-to-P) = 1 vo<br>DC offset = 0 volt  | lt           |             |
| O NRZ<br>X Filter<br>Butterworth Fil<br>Bandwidth | PAM.4<br>ter O None<br>25 GHz | # DFE taps<br>- RX Filter<br>O Bessel Filter<br>Bandwidth | 0<br>None<br>25<br>GHz<br>0.5<br>0.4<br>0.4<br>0.5<br>0.4<br>0.2<br>0.1<br>0.1<br>0.2<br>0.1<br>0.2                                                              | Data rate = 10 Gbps<br>Rise time (20/80) = 30 ps<br>all time (20/80) = 30 ps<br>implitude (P-to-P) = 1 vo<br>DC offset = 0 volt  | lt           |             |
| O NRZ<br>X Filter<br>Butterworth Fil<br>Bandwidth | PAM.4<br>ter O None<br>25 GHz | # DFE taps<br>- RX Filter<br>O Bessel Filter<br>Bandwidth | 0<br>None<br>25<br>GHz<br>4<br>0.5<br>0.4<br>0.5<br>0.4<br>0.3<br>0.5<br>0.4<br>0.5<br>0.4<br>0.5<br>0.4<br>0.5<br>0.5<br>0.5<br>0.5<br>0.5<br>0.5<br>0.5<br>0.5 | Data rate = 10 Gbps<br>Rise time (20/80) = 30 ps<br>all time (20/80) = 30 ps<br>implitude (P-to-P) = 1 vo<br>DC offset = 0 volt  | lt           |             |

PAM4

- [S] to eye diagram, waveform or spectrum.
- Single-ended, differential or mixed-mode.
- With or without NEXT and FEXT.
- With or without TX FFE, RX CTLE and DFE.
- Fixed or PRBS patterns.
- NRZ or PAM4

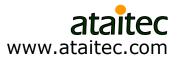

## **IEEE, OIF and PCIe Spec.**

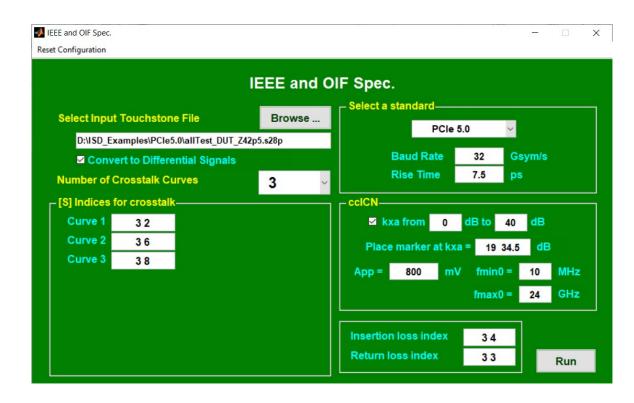

#### Compare IL, RL, crosstalk, ICR, ICN, ccICN with various compliance spec.

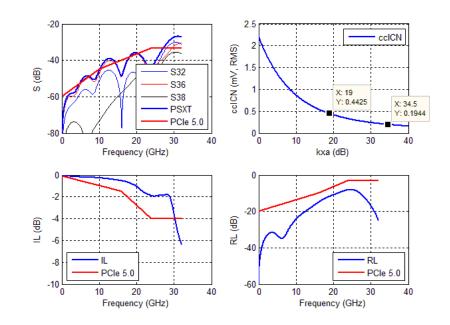

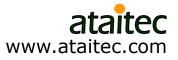

#### Scope embedding & de-embedding

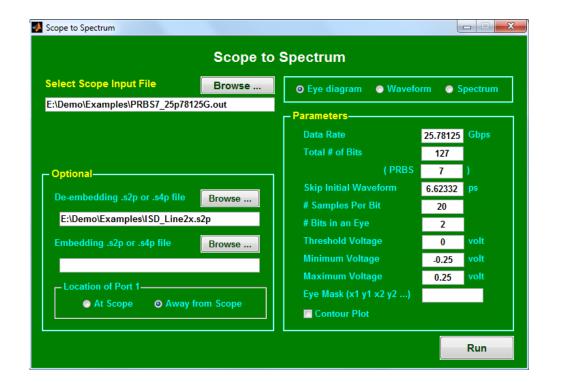

- Plot scope data in waveform, eye diagram or spectrum.
- Embed and/or de-embed [S] from scope data.

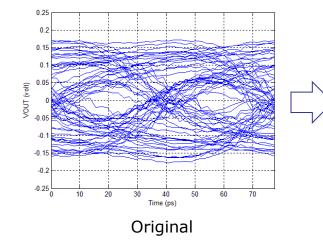

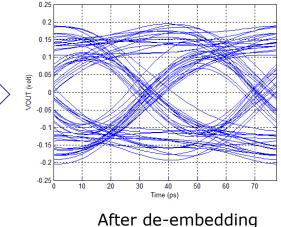

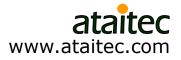

#### **Find connection**

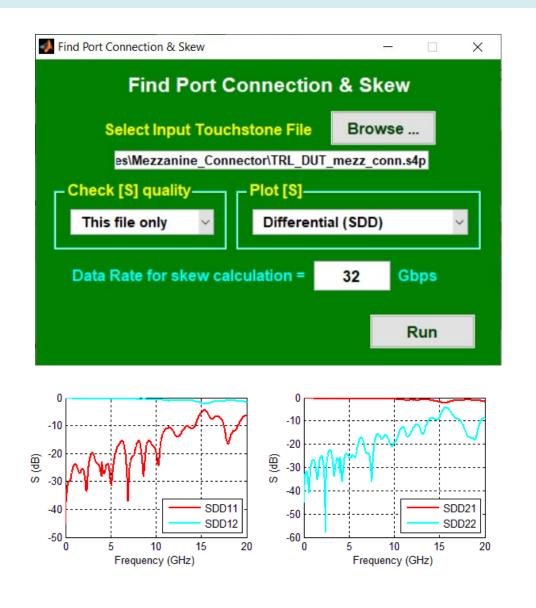

- Quickly examine [S].
- Identify from-to connection.
- Compute quality metrics.
- Compute delay and skew.

```
File name: D:\ISD Examples\Mezzanine Connector\TRL DUT mezz conn.s4p
 Total 800 points from 0.025 GHz to 20 GHz with 50 ohm Zref.
 Reciprocity metric = 99.04 %
 Passivity
             metric = 92.90 %
              metric = 62.48 %
 Causality
 Causality metric for each S(i,j):
   67.44
         84.47 64.01 89.27
   86.39
         73.68 89.13 62.48
         88.40 67.03 92.20
   63.05
         66.11 92.36 70.97
   89.08
  From-To Connections:
    Port 1 -> 3
   Port 2 -> 4
   Data rate set to 32 Gbps --
   L1: Median phase delay (1 \text{ to } 3) = 132.159 \text{ ps}
   L2: Median phase delay (2 \text{ to } 4) = 131.107 \text{ ps}
   Median skew (L1-L2) = 0.974904 ps
   Effective Intra-pair skew (EIPS: L1-L2) = 0.9157 ps
```

ataitec

www.ataitec.com

#### **Batch mode**

Run multiple jobs through batch file in GUI or command line.

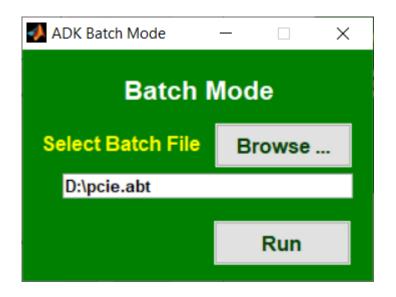

"C:\Program Files (x86)\AtaiTec\ADK\adk2.exe" adkc D:\pcie.abt

 Most ADK functions are available through batch file.

| <pre># standard<br/>infile D:\PCIeCEM5\allTest.s28p_Z42p5.s28p_DUT.s28p<br/>spec_no 7<br/>differential 1<br/>ccicn 1<br/>il 3 4<br/>rl 3 3<br/>xtalk 3 2<br/>xtalk 3 2<br/>xtalk 3 6<br/>xtalk 3 8<br/>figure_tag ccICN_FEXT<br/>csv_tag ccICN_FEXT</pre> |
|----------------------------------------------------------------------------------------------------|
| <pre># passive<br/>infile D:\Demo\examples\ISD_SMA_to_SMA.s4p<br/>symmetric 0<br/>causal 0<br/>plot 0<br/>dc_method 1<br/>resistance 0.05</pre>                                                                                                    |
| <pre># s2mix infile D:\Demo\examples\ISD_SMA_to_SMA.s4p_pass.s4p mixed 1 order 0</pre>                                                                                                    |

www.ataitec.com

20

#### X2D2 Advanced 2D solver for surface roughness modeling

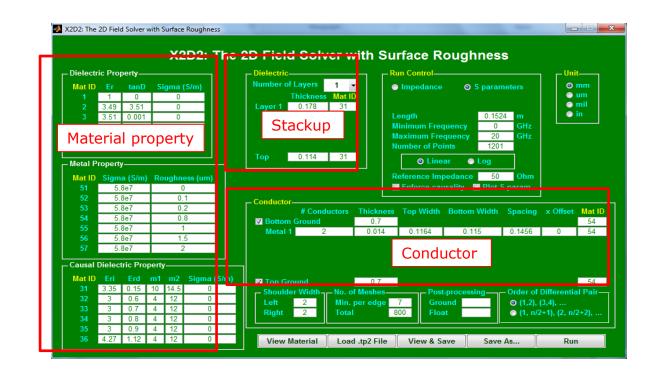

- Accurate 2D BEM field solver with causal dielectric and effective-conductivity surface roughness models.
- Compute impedance, RLGC matrices and S parameters.
- Create Touchstone file and tabular W-element model

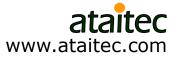